## Package 'leaflegend'

January 10, 2024

<span id="page-0-0"></span>Type Package Title Add Custom Legends to 'leaflet' Maps Version 1.2.0 Description Provides extensions to the 'leaflet' package to customize legends with images, text styling, orientation, sizing, and symbology and functions to create symbols to plot on maps. License MIT + file LICENSE Encoding UTF-8 **Depends**  $R$  ( $>= 3.3.0$ ) Imports leaflet, htmltools, stats, base64enc, htmlwidgets RoxygenNote 7.2.3 URL <https://leaflegend.roh.engineering>, <https://github.com/tomroh/leaflegend> BugReports <https://github.com/tomroh/leaflegend/issues> **Suggests** covr, test that  $(>= 3.0.0)$ Config/testthat/edition 3 NeedsCompilation no Author Thomas Roh [aut, cre], Ricardo Rodrigo Basa [ctb] Maintainer Thomas Roh <thomas@roh.engineering>

Repository CRAN

Date/Publication 2024-01-10 16:23:03 UTC

### R topics documented:

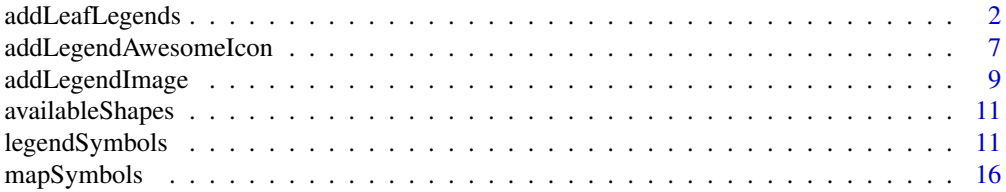

#### <span id="page-1-0"></span> $\bf 1$ ndex  $\bf 20$  $\bf 20$

#### Description

Functions for more control over the styling of 'leaflet' legends. The 'leaflet' map is passed through and the output is a 'leaflet' control so that the legends are integrated with other functionality of the API. Style the text of the labels, the symbols used, orientation of the legend items, and sizing of all elements.

```
addLegendNumeric(
  map,
  pal,
  values,
  title = NULL,
  shape = c("rect", "station"),orientation = c("vertical", "horizontal"),
  width = 20,
  height = 100,
  bins = 7,
  numberFormat = function(x) {
    prettyNum(x, format = "f", big.mark = ",", digits =
    3, scientific = FALSE)
 },
  tickLength = 4,
  tickWidth = 1,
  decreasing = FALSE,
  fillOpacity = 1,
  group = NULL,labels = NULL,nalabel = "NA"labelStyle = "",className = "info legend leaflet-control",
  data = leaflet::getMapData(map),
  ...
)
addLegendQuantile(
  map,
 pal,
  values,
  title = NULL,
  labelStyle = "",
  shape = "rect",
```

```
orientation = c("vertical", "horizontal"),
  width = 24,
 height = 24,
  numberFormat = function(x) { }prettyNum(x, big.mark = ",", scientific = FALSE,
    digits = 1)
},
 opacity = 1,
  fillOpacity = opacity,
  group = NULL,className = "info legend leaflet-control",
  nalabel = "NA",between = " - ",
  data = leaflet::getMapData(map),
  ...
\mathcal{L}addLegendBin(
 map,
 pal,
 values,
  title = NULL,
  labelStyle = "",
  shape = "rect",orientation = c("vertical", "horizontal"),
 width = 24,
  height = 24,
  numberFormat = function(x) { }format(round(x, 3), big.mark = ",", trim = TRUE,
   scientific = FALSE)
 },
 opacity = 1,
  fillOpacity = opacity,
  group = NULL,className = "info legend leaflet-control",
 nalabel = "NA",between = " - ",
 data = leaflet::getMapData(map),
  ...
\mathcal{L}addLegendFactor(
 map,
 pal,
 values,
  title = NULL,
  labelStyle = "",
  shape = "rect",
```

```
orientation = c("vertical", "horizontal"),
 width = 24,
 height = 24,
 opacity = 1,
 fillOpacity = opacity,
 group = NULL,
 className = "info legend leaflet-control",
 nalabel = "NA",data = leaflet::getMapData(map),
  ...
)
```
#### Arguments

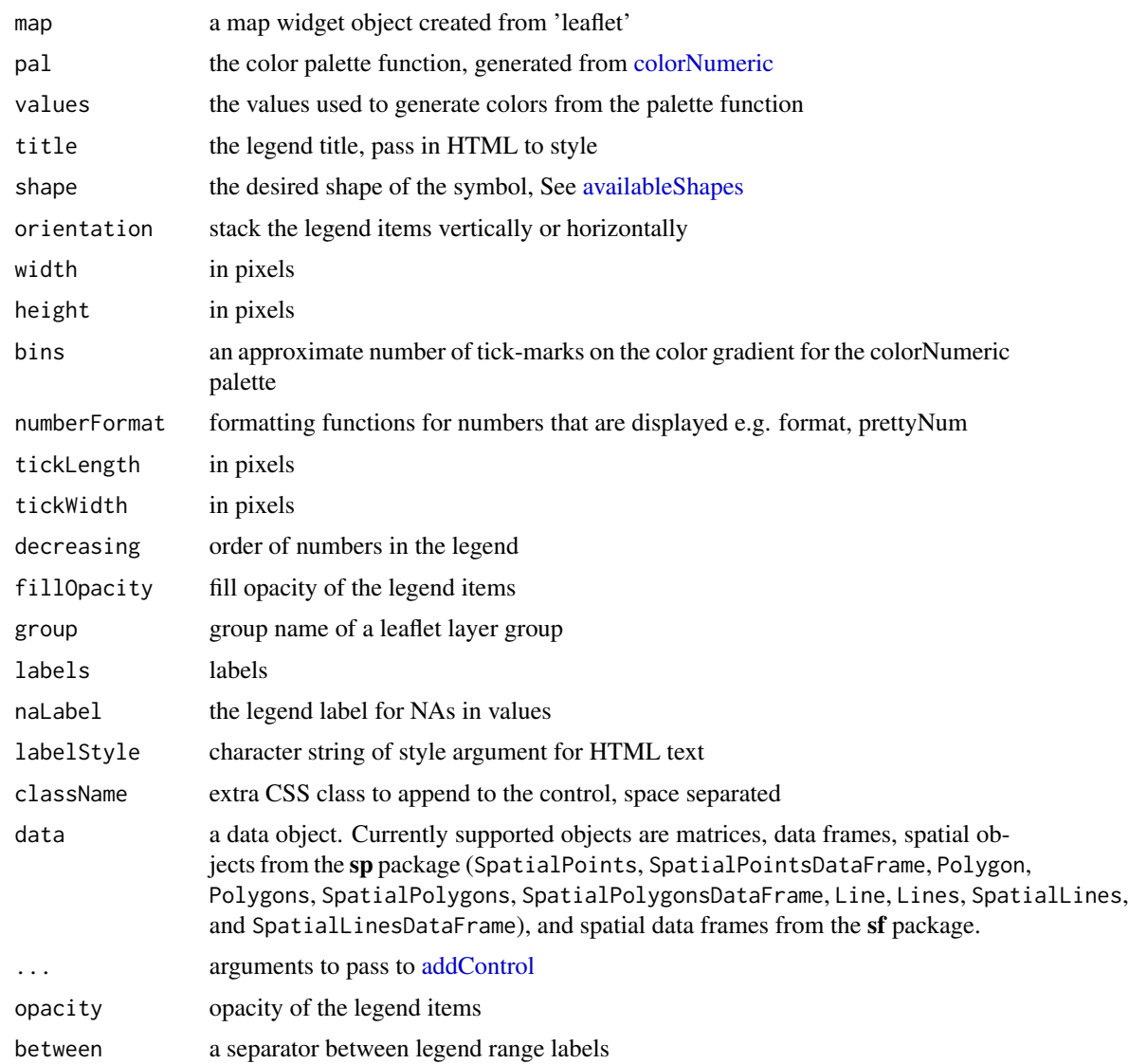

<span id="page-3-0"></span>

```
addLeafLegends 5
```
#### Value

an object from [addControl](#page-0-0)

```
library(leaflet)
data(quakes)
# Numeric Legend
numPal <- colorNumeric('viridis', quakes$depth)
leaflet() %>%
  addTiles() %>%
  addLegendNumeric(
   pal = numPal,
   values = quakes$depth,
   position = 'topright',
   title = 'addLegendNumeric (Horizontal)',
   orientation = 'horizontal',
    shape = 'rect',
   decreasing = FALSE,
   height = 20,
   width = 100) %>%
  addLegendNumeric(
   pal = numPal,
   values = quakes$depth,
   position = 'topright',
   title = htmltools::tags$div('addLegendNumeric (Decreasing)',
   style = 'font-size: 24px; text-align: center; margin-bottom: 5px;'),
   orientation = 'vertical',
   shape = 'stadium',
   decreasing = TRUE,
   height = 100.
   width = 20) %>%
  addLegend(pal = numPal, values = quakes$depth, title = 'addLegend')
# Quantile Legend
# defaults to adding quantile numeric break points
quantPal <- colorQuantile('viridis', quakes$mag, n = 5)
leaflet() %>%
  addTiles() %>%
  addCircleMarkers(data = quakes,
                   lat = ~1at,ln g = \simlong,
                   color = \text{``quantPal(mag)},
                   opacity = 1,fillOpacity = 1
  ) %>%
```

```
addLegendQuantile(pal = quantPal,
                    values = quakes$mag,
                    position = 'topright',
                    title = 'addLegendQuantile',
                    numberFormat = function(x) {pretyNum(x, big.maxk = ', ',scientific = FALSE, digits = 2)},
                    shape = 'circle') %>%
  addLegendQuantile(pal = quantPal,
                    values = quakes$mag,
                    position = 'topright',
                    title = htmltools::tags$div('addLegendQuantile',
                                                htmltools::tags$br(),
                                                 '(Omit Numbers)'),
                    numberFormat = NULL,
                    shape = 'circle') %>%
  addLegend(pal = quantPal, values = quakes$mag, title = 'addLegend')
# Factor Legend
# Style the title with html tags, several shapes are supported drawn with svg
quakes[['group']] <- sample(c('A', 'B', 'C'), nrow(quakes), replace = TRUE)
factorPal <- colorFactor('Dark2', quakes$group)
leaflet() %>%
  addTiles() %>%
  addCircleMarkers(
   data = quakes,lat = ~ 1at,ln g = ~ long,
    color = ~* factorPal(group),
   opacity = 1,
   fillOpacity = 1
  ) %>%
  addLegendFactor(
   pal = factorPal,
   title = htmltools::tags$div('addLegendFactor', style = 'font-size: 24px;
   color: red;'),
   values = quakes$group,
   position = 'topright',
   shape = 'triangle',
   width = 50,
   height = 50) %>%
  addLegend(pal = factorPal,
            values = quakes$group,
            title = 'addLegend')
# Bin Legend
# Restyle the text of the labels, change the legend item orientation
binPal <- colorBin('Set1', quakes$mag)
leaflet(quakes) %>%
  addTiles() %>%
  addCircleMarkers(
```

```
lat = ~ 1at,ln g = ~ long,
   color = ~ 'binPal(mag),
   opacity = 1,
   fillOpacity = 1
 ) %>%
 addLegendBin(
   pal = binPal,
   position = 'topright',
   values = \negmag,
   title = 'addLegendBin',
   labelStyle = 'font-size: 18px; font-weight: bold;',
    orientation = 'horizontal'
 ) %>%
 addLegend(pal = binPal,
            values = quakes$mag,
            title = 'addLegend')
# Group Layer Control
# Works with baseGroups and overlayGroups
leaflet() %>%
 addTiles() %>%
 addLegendNumeric(
   pal = numPal,
   values = quakes$depth,
   position = 'topright',
   title = 'addLegendNumeric',
   group = 'Numeric Data'
 ) %>%
 addLegendQuantile(
   pal = quantPal,
   values = quakes$mag,
   position = 'topright',
   title = 'addLegendQuantile',
   group = 'Quantile'
 ) %>%
 addLegendBin(
   data = quakes,pal = binPal,
   position = 'bottomleft',
   title = 'addLegendBin',
   group = 'Bin',
   values = ~mag
 ) %>%
 addLayersControl(
   baseGroups = c('Numeric Data', 'Quantile'), overlayGroups = c('Bin'),
   position = 'bottomright'
 \lambda
```
addLegendAwesomeIcon *Add a legend with Awesome Icons*

#### Description

Add a legend with Awesome Icons

#### Usage

```
addLegendAwesomeIcon(
 map,
 iconSet,
  title = NULL,
  labelStyle = ",
 orientation = c("vertical", "horizontal"),
 marker = TRUE,
 group = NULL,className = "info legend leaflet-control",
  ...
)
```
#### Arguments

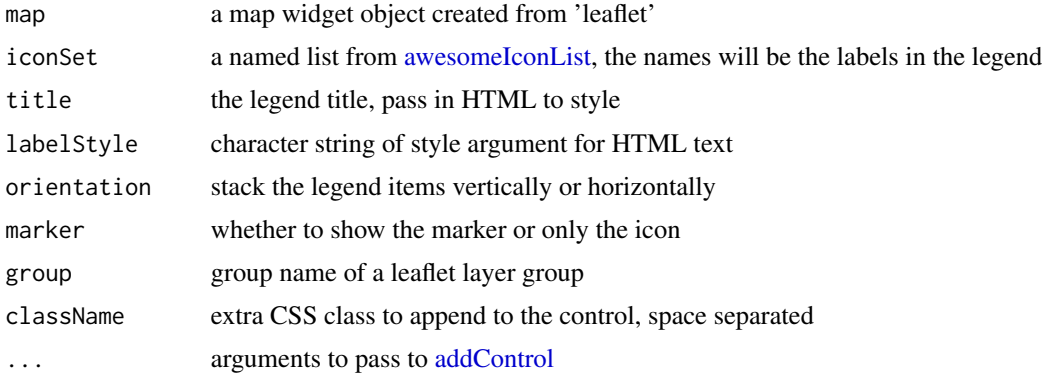

#### Value

an object from [addControl](#page-0-0)

```
library(leaflet)
data(quakes)
iconSet <- awesomeIconList(
  `Font Awesome` = makeAwesomeIcon(icon = "font-awesome", library = "fa",
                                   iconColor = 'gold', markerColor = 'red',
                                   spin = FALSE,
                                   squareMarker = TRUE,
                                   iconRotate = 30,
  ),
  Ionic = makeAwesomeIcon(icon = "ionic", library = "ion",
                          iconColor = '#ffffff', markerColor = 'blue',
                          spin = TRUE,
```
<span id="page-7-0"></span>

```
squareMarker = FALSE),
  Glyphicon = makeAwesomeIcon(icon = "plus-sign", library = "glyphicon",
                              iconColor = 'rgb(192, 255, 0)',
                              markerColor = 'darkpurple',
                              spin = TRUE,
                              squareMarker = FALSE)
)
leaflet(quakes[1:3,]) %>%
  addTiles() %>%
  addAwesomeMarkers(lat = ~lat,
                    ln g = \simlong,
                    icon = iconSet) %>%
  addLegendAwesomeIcon(iconSet = iconSet,
                       orientation = 'horizontal',
                       title = htmltools::tags$div(
                         style = 'font-size: 20px;',
                         'Awesome Icons'),
                       labelStyle = 'font-size: 16px;') %>%
  addLegendAwesomeIcon(iconSet = iconSet,
                       orientation = 'vertical',
                       marker = FALSE,
                       title = htmltools::tags$div(
                         style = 'font-size: 20px;',
                         'Awesome Icons'),
                       labelStyle = 'font-size: 16px;')
```

```
addLegendImage Add a Legend with Images
```
#### **Description**

Creates a legend with images that are embedded into a 'leaflet' map so that images do not need to be packaged when saving a 'leaflet' map as HTML. Full control over the label and title style. The 'leaflet' map is passed through and the output is a control so that legend is fully integrated with other functionalities.

```
addLegendImage(
  map,
  images,
  labels,
  title = NULL,
  labelStyle = "font-size: 24px; vertical-align: middle;",
  orientation = c("vertical", "horizontal"),
  width = 20.
 height = 20,
  group = NULL,
  className = "info legend leaflet-control",
```
<span id="page-9-0"></span>... )

#### Arguments

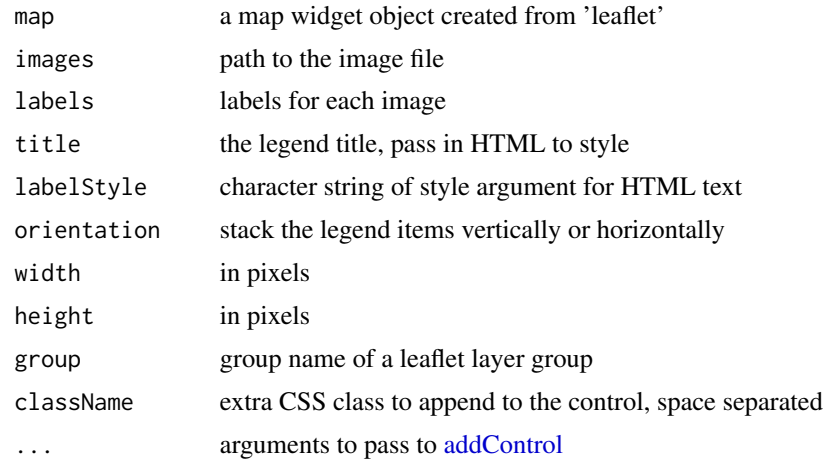

#### Value

an object from [addControl](#page-0-0)

```
library(leaflet)
data(quakes)
quakes1 <- quakes[1:10,]
colors <- c('blue', 'red', 'yellow', 'green', 'orange', 'purple')
i \leq as.integer(cut(quakes$mag, breaks = quantile(quakes$mag, seq(0,1,1/6)),
                    include.lowest = TRUE))
leafImg <- system.file(sprintf('img/leaf-%s.png', colors),
                       package = 'leaflegend')
leafIcons <- icons(
  iconUrl = leafImg[i],
  iconWidth = 133/236 \times 50, iconHeight = 50)
leaflet(data = quakes) %>% addTiles() %>%
  addMarkers(~long, ~lat, icon = leafIcons) %>%
  addLegendImage(images = leafImg,
                 labels = colors,
                 width = 133/236 * 50,
                 height = 50,
                 orientation = 'vertical',
                 title = htmltools::tags$div('Leaf',
                                             style = 'font-size: 24px;
                                             text-align: center;'),
```

```
position = 'topright')
# use raster images with size encodings
height <- sizeNumeric(quakes$depth, baseSize = 40)
width \le height * 38 / 95
symbols <- icons(
  iconUrl = leafImg[4],
  iconWidth = width,
  iconHeight = height)
probs \leq c(.2, .4, .6, .8)leaflet(quakes) %>%
  addTiles() %>%
  addMarkers(icon = symbols,
             lat = \neglat, lng = \neglong) %>%
  addLegendImage(
    images = rep(leafImg[4], 4),
    labels = round(quantile(height, probs = probs), 0),
   width = quantile(height, probs = probs) * 38 / 95,
   height = quantile(height, probs = probs),
    title = htmltools::tags$div(
      'Leaf',
      style = 'font-size: 24px; text-align: center; margin-bottom: 5px;'),
    position = 'topright', orientation = 'vertical')
```
<span id="page-10-1"></span>availableShapes *Available shapes for map symbols*

#### Description

Available shapes for map symbols

#### Usage

availableShapes()

#### Value

list of available shapes

legendSymbols *Add a legend for the sizing of symbols or the width of lines*

#### Description

Add a legend for the sizing of symbols or the width of lines

```
addLegendSize(
 map,
 pal,
  values,
  title = NULL,
  labelStyle = "",shape = "rect",orientation = c("vertical", "horizontal"),
  color,
  fillColor = color,
  strokeWidth = 1,
  opacity = 1,
  fillOpacity = opacity,
 breaks = 5,
 baseSize = 20,
  numberFormat = function(x) {
    prettyNum(x, big.mark = ",", scientific = FALSE,
    digits = 1)
 },
 group = NULL,
 className = "info legend leaflet-control",
  stacked = FALSE,
 data = leaflet::getMapData(map),
  ...
\lambdaaddLegendLine(
 map,
 pal,
 values,
  title = NULL,
  labelStyle = ",
  orientation = c("vertical", "horizontal"),
 width = 20,
  color,
  opacity = 1,
  fillOpacity = opacity,
  breaks = 5,
 baseSize = 10,
  numberFormat = function(x) {
    prettyNum(x, big.mark = ",", scientific = FALSE,
    digits = 1)
 },
 group = NULL,className = "info legend leaflet-control",
  data = leaflet::getMapData(map),
  ...
```
<span id="page-12-0"></span>legendSymbols 13

```
\mathcal{L}addLegendSymbol(
 map,
 pal,
 values,
  title = NULL,
 labelStyle = ",
  shape,
 orientation = c("vertical", "horizontal"),
 color,
  fillColor = color,
  strokeWidth = 1,
 opacity = 1,
  fillOpacity = opacity,
 width = 20,
 height = width,group = NULL,
 className = "info legend leaflet-control",
 dashArray = NULL,
 data = leaflet::getMapData(map),
  ...
\mathcal{L}
```
#### Arguments

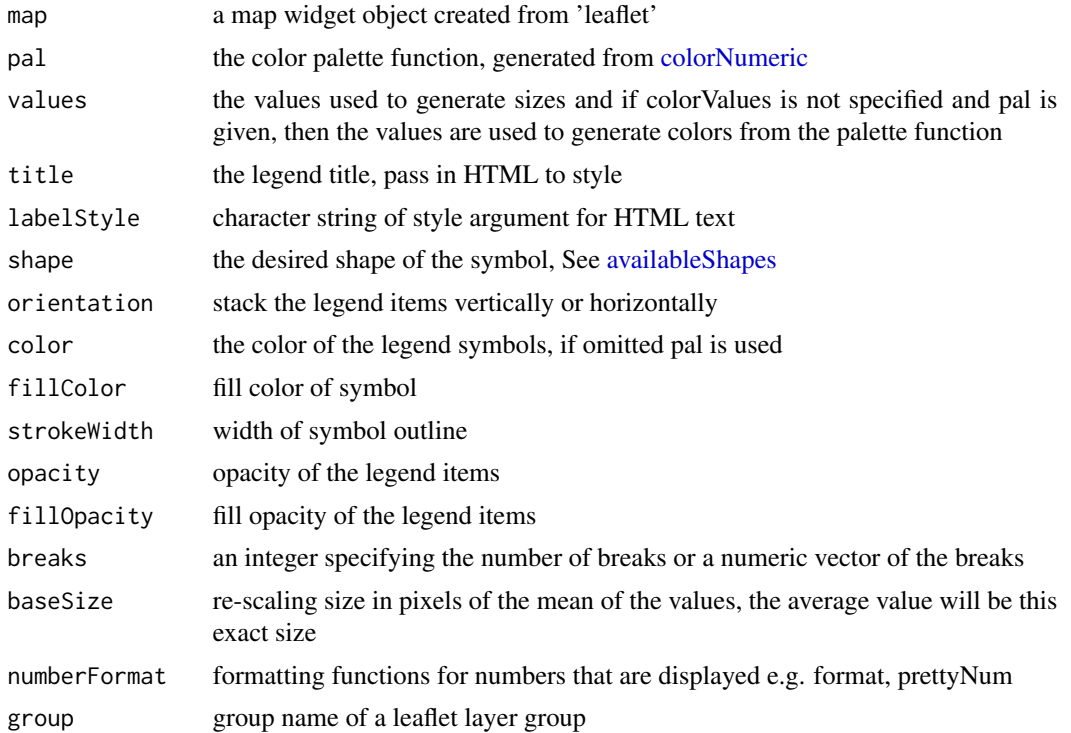

<span id="page-13-0"></span>14 legendSymbols

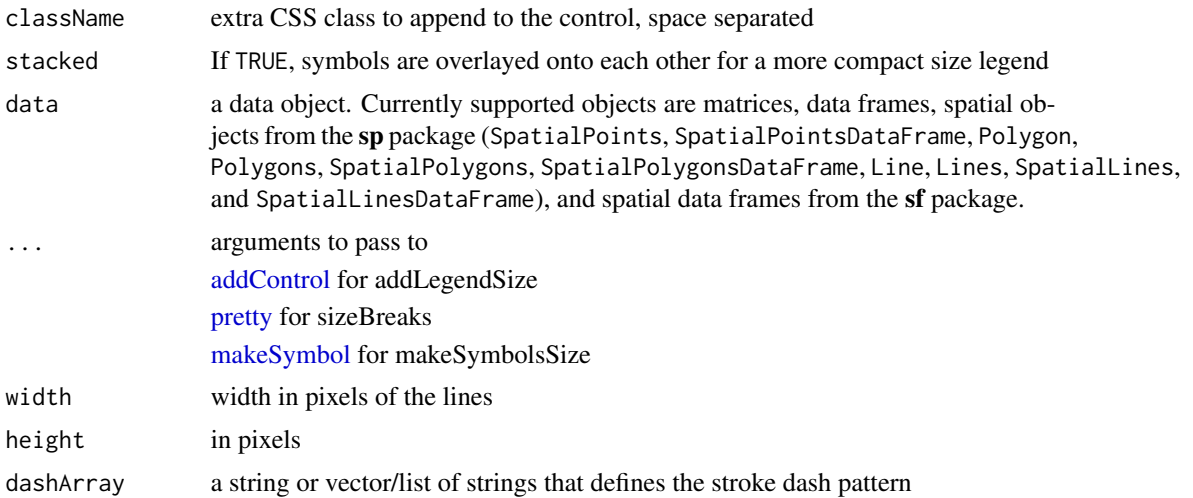

#### Value

an object from [addControl](#page-0-0)

sizeSymbols <-

```
library(leaflet)
data("quakes")
quakes <- quakes[1:100,]
numPal <- colorNumeric('viridis', quakes$depth)
sizes <- sizeNumeric(quakes$depth, baseSize = 10)
symbols <- Map(
 makeSymbol,
 shape = 'triangle',
 color = numPal(quakes$depth),
 width = sizes,
 height = sizes)
leaflet() %>%
  addTiles() %>%
  addMarkers(data = quakes,
            icon = icons(iconUrl = symbols),
             lat = \nulat, lng = \nulong) %>%
  addLegendSize(
   values = quakes$depth,
   pal = numPal,
   title = 'Depth',
   labelStyle = 'margin: auto;',
   shape = c('triangle'),orientation = c('vertical', 'horizontal'),
   opacity = .7,
   breaks = 5)
# a wrapper for making icons is provided
```

```
makeSymbolsSize(
  quakes$depth,
  shape = 'cross',
  fillColor = numPal(quakes$depth),
  color = 'black',
  strokeWidth = 1,
  opacity = .8,fillOpacity = .5,
  baseSize = 20
\lambdaleaflet() %>%
  addTiles() %>%
  addMarkers(data = quakes,
             icon = sizeSymbols,
             lat = \neglat, lng = \neglong) %>%
  addLegendSize(
   values = quakes$depth,
   pal = numPal,
   title = 'Depth',
    shape = 'cross',
   orientation = 'horizontal',
   strokeWidth = 1,
   opacity = .8,fillOpacity = .5,
    color = 'black',
   baseSize = 20,
   breaks = 5)
# Group layers control
leaflet() %>%
  addTiles() %>%
   addLegendSize(
      values = quakes$depth,
      pal = numPal,
      title = 'Depth',
      labelStyle = 'margin: auto;',
      shape = c('triangle'),
      orientation = c('vertical', 'horizontal'),
      opacity = .7,
      breaks = 5,
      group = 'Depth') %>%
    addLayersControl(overlayGroups = c('Depth'))
# Polyline Legend for Size
baseSize <- 10
lineColor <- '#00000080'
pal <- colorNumeric('Reds', atlStorms2005$MinPress)
leaflet() %>%
  addTiles() %>%
  addPolylines(data = atlStorms2005,
               weight = ~sizeNumeric(values = MaxWind, baseSize = baseSize),
               color = \neg pal(MinPress),
               popup = ~as.character(MaxWind)) %>%
```

```
addLegendLine(values = atlStorms2005$MaxWind,
                title = 'MaxWind',
                baseSize = baseSize,
                width = 50,
                color = lineColor) %>%
 addLegendNumeric(pal = pal,
                   title = 'MinPress',
                   values = atlStorms2005$MinPress)
# Stacked Legends
leaflet(quakes) %>%
addTiles() %>%
 addSymbolsSize(values = ~10^(mag),
   lat = ~1at,ln g = \sim long,
   shape = 'circle',
   color = 'black',
   fillColor = 'red',
   opacity = 1,baseSize = 5) |>
 addLegendSize(
   values = \sim10^(mag),
   title = 'Magnitude',
   baseSize = 5,
   shape = 'circle',
   color = 'black',
   fillColor = 'red',
   labelStyle = 'font-size: 18px;',
   position = 'bottomleft',
   stacked = TRUE,
   breaks = 5)
```
mapSymbols *Create Map Symbols for 'leaflet' maps*

#### <span id="page-15-1"></span>Description

Create Map Symbols for 'leaflet' maps

```
makeSymbol(
  shape,
 width,
 height = width,color,
 fillColor = color,
  opacity = 1,
  fillOpacity = opacity,
```

```
...
\mathcal{L}makeSvgUri(svg, width, height, strokeWidth)
makeSymbolIcons(
  shape,
  color,
  fillColor = color,
  opacity,
  fillOpacity = opacity,
  strokeWidth = 1,
 width,
 height = width,...
\mathcal{L}addSymbols(
 map,
 lng,
 lat,
  values,
  shape,
  color,
  fillColor = color,
  opacity = 1,
  fillOpacity = opacity,
  strokeWidth = 1,
 width = 20,
 height = width,dashArray = NULL,
  data = leaflet::getMapData(map),
  ...
\mathcal{L}addSymbolsSize(
 map,
  lng,
  lat,
  values,
  shape,
  color,
  fillColor = color,
  opacity = 1,
  fillOpacity = opacity,
  strokeWidth = 1,
 baseSize = 20,
  data = leaflet::getMapData(map),
```

```
...
\mathcal{L}sizeNumeric(values, baseSize)
sizeBreaks(values, breaks, baseSize, ...)
makeSymbolsSize(
  values,
  shape = "rect",color,
  fillColor,
  opacity = 1,
 fillOpacity = opacity,
  strokeWidth = 1,
  baseSize,
  ...
```
 $\mathcal{L}$ 

#### Arguments

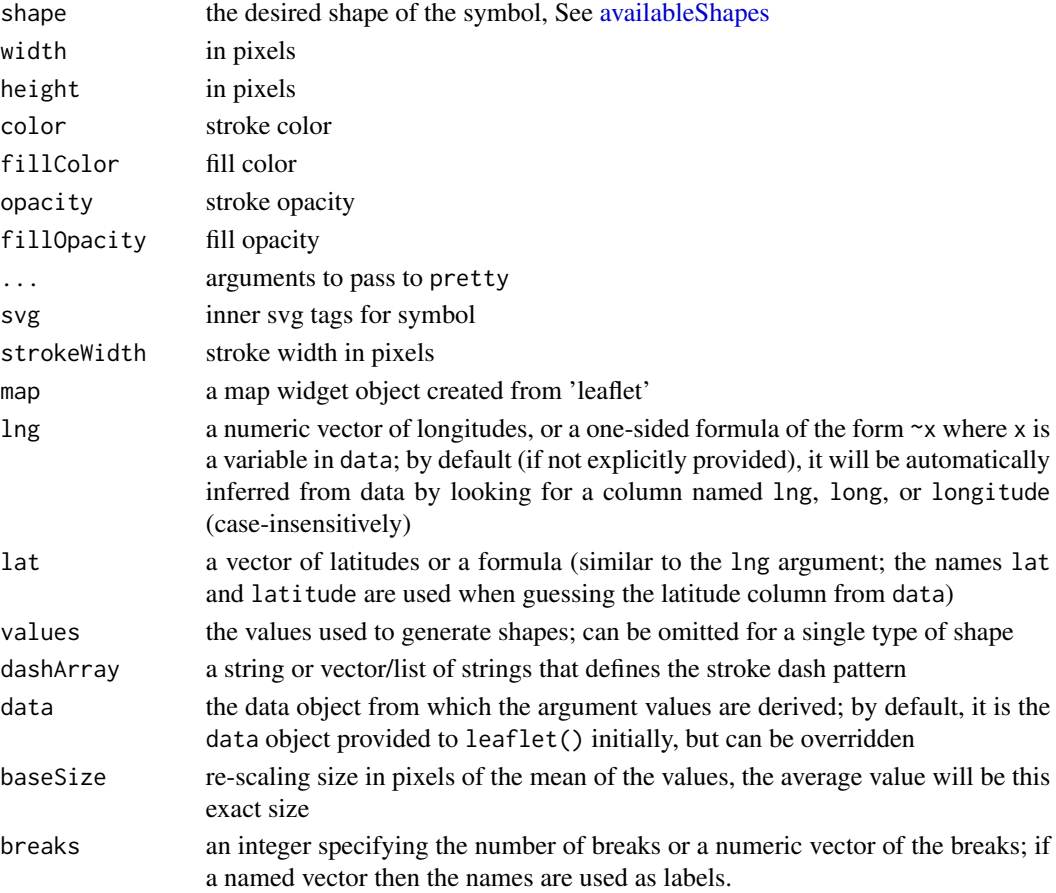

mapSymbols 19

#### Value

HTML svg element

# <span id="page-19-0"></span>Index

addControl, *[4,](#page-3-0) [5](#page-4-0)*, *[8](#page-7-0)*, *[10](#page-9-0)*, *[14](#page-13-0)* addLeafLegends, [2](#page-1-0) addLegendAwesomeIcon, [7](#page-6-0) addLegendBin *(*addLeafLegends*)*, [2](#page-1-0) addLegendFactor *(*addLeafLegends*)*, [2](#page-1-0) addLegendImage, [9](#page-8-0) addLegendLine *(*legendSymbols*)*, [11](#page-10-0) addLegendNumeric *(*addLeafLegends*)*, [2](#page-1-0) addLegendQuantile *(*addLeafLegends*)*, [2](#page-1-0) addLegendSize *(*legendSymbols*)*, [11](#page-10-0) addLegendSymbol *(*legendSymbols*)*, [11](#page-10-0) addSymbols *(*mapSymbols*)*, [16](#page-15-0) addSymbolsSize *(*mapSymbols*)*, [16](#page-15-0) availableShapes, *[4](#page-3-0)*, [11,](#page-10-0) *[13](#page-12-0)*, *[18](#page-17-0)* awesomeIconList, *[8](#page-7-0)*

colorNumeric, *[4](#page-3-0)*, *[13](#page-12-0)*

legendSymbols, [11](#page-10-0)

makeSvgUri *(*mapSymbols*)*, [16](#page-15-0) makeSymbol, *[14](#page-13-0)* makeSymbol *(*mapSymbols*)*, [16](#page-15-0) makeSymbolIcons *(*mapSymbols*)*, [16](#page-15-0) makeSymbolsSize *(*mapSymbols*)*, [16](#page-15-0) mapSymbols, [16](#page-15-0)

pretty, *[14](#page-13-0)*

sizeBreaks *(*mapSymbols*)*, [16](#page-15-0) sizeNumeric *(*mapSymbols*)*, [16](#page-15-0)